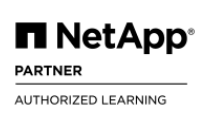

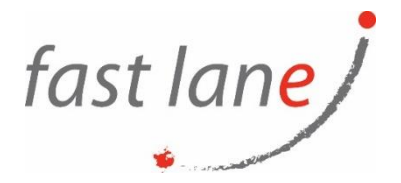

# Active IQ Unified Manager Troubleshooting (NA-AIQUMTS)

## **Course Description**

In this course, you learn how to troubleshoot and solve 60% of all cases involving Active IQ Unified Manager (AIQUM). You learn to properly frame and get assistance on the other 40%. The course materials include an exercise workbook that guides you through various troubleshooting situations.

### **Course Duration**

3 days.

### **Prerequisites**

- Fundamentals of ONAP Administration
- Administration of Active IQ Unified Manager
- Experience with Linux and Windows

# **Objectives**

This course focuses on enabling you to do the following:

- Install Active IQ Unified Manager on Windows and Linux
- Deploy an AIQUM OVA instance
- Examine the maintenance console
- Explore the AIQUM management interface
- Explain the performance component
- Examine application integration with AIQUM
- Locate log files and error messages

# **Course Outlines**

- **Active IQ Unified Manager Installation** 
	- o Explain the Active IQ Unified Manager architecture
	- o Install Unified Manager for Windows and Linux
	- o Deploy Unified Manager OVA
	- o Investigate and troubleshoot third-party dependencies for Unified Manager installations
	- $\circ$  Learn the log files to use to troubleshoot installation issues with Unified Manager
- **Maintenance console**
	- $\circ$  Explain the features offered in the maintenance console
	- o Describe and perform debug logging
	- o Explain the Active IQ Unified Manager database backup and restore process

 $\textcircled{4}$ ) [www.flane.ae](http://www.flane.ae/)  $\textcircled{1}$  training@fastlane-mea.com  $\textcircled{3}$  +971 (4) 42 89 440

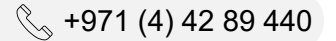

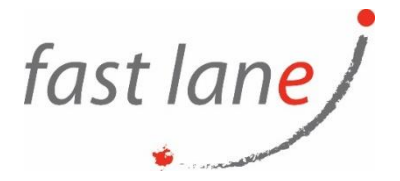

- $\circ$  Upload and download files to and from the Open Virtual Appliance (OVA) distribution of Unified Manager
- o Collect a support bundle
- o Use Engineering Diagnostic Shell (EDS) and Engineering Remote Diagnostic Shell (ERDS) to diagnose a problem

#### • **AIQUM UI features**

- $\circ$  List and describe local and remote users and roles
- o Identify and describe "Cluster Not Reachable" messages
- $\circ$  Explain, use, and troubleshoot the import of Unified Manager HTTPS certificates
- o Explain Lightweight Directory Access Protocol (LDAP) and Security Assertion Markup Language (SAML) configuration for Active IQ Unified Manager 9.x
- o Describe the Scale Monitor purpose and messages
- $\circ$  Troubleshoot issues during the addition of ONTAP systems to Unified Manager monitoring

### • **Active IQ Unified Manager Performance Component**

- $\circ$  Explain the performance component functionality in Active IQ Unified Manager
- o Describe the configuration and management of the performance component
- o Describe how to monitor and analyze workload performance
- o Identify performance data collection types and methods
- o Explain performance capacity and utilization in Unified Manager
- o Explain Workload Analyzer

### • **AIQUM application integration**

- o Pair Active IQ Unified Manager with OnCommand Workflow Automation (OnCommand WFA)
- o Examine REST APIs
- o Describe the Commvault support strategy
- o Review ONTAP FlexGroup volumes
- o Explain ONTAP anti-ransomware protection
- **Errors and Logging**
	- o Identify NetApp Active IQ usage and content
	- o Use Support Bundle logs for troubleshooting
	- $\circ$  Identify and use the logs associated with a particular service
	- o Discuss reports

# **Who Should Attend**

- Administrator, operator
- Support engineer, implementation engineer, professional services